# $\bigcap$

Учитель физики Велитарская И. А.

МБОУ Ольшанская СОШ № 7

### I FIGS KAK ONTHUOCKAG CIAC

### *● Строение глаза*

- *● 1. Хрусталик*
- *● 2. Радужная оболочка*
- *● 3.Роговица*
- *● 4. Цилиарная мышца*
- *● 5. Склера*
- *● 6. Наружные мышцы глаза*
- *● 7. Зрительный нерв*

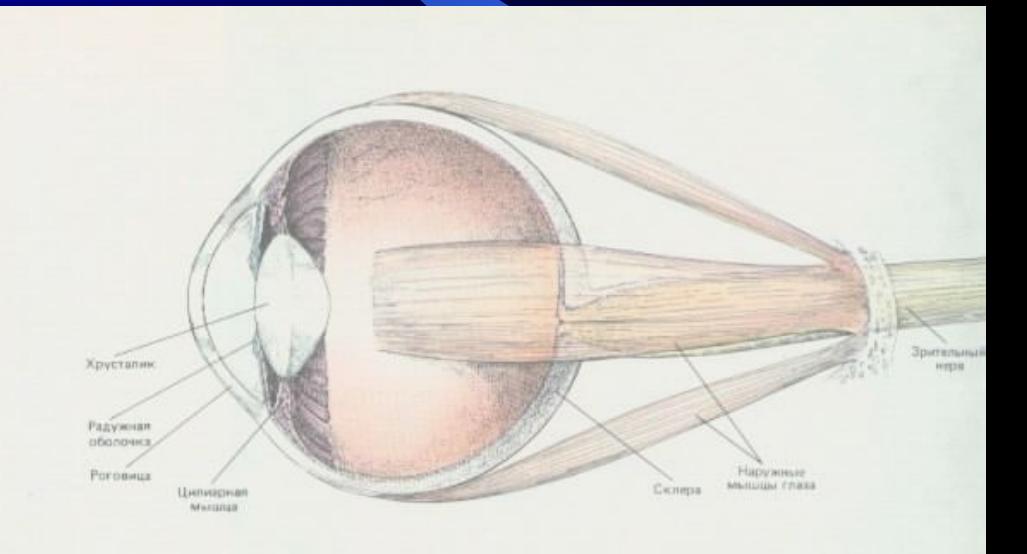

Рис. 19. Глазное яблоко и мышцы, контролирующие его положение. Роговица и хрусталик фокусируют светоные лучи на задною стен глаза. Хрусталик регулярует фокусировку близких и удаленных объектов - его выпуклость соответственно увеличивается в уменью

● - удивительная структура глазного дна, которая преобразует свет в нервные сигналы, позволяет нам видеть в условиях от звёздной ночи до солнечного дня.

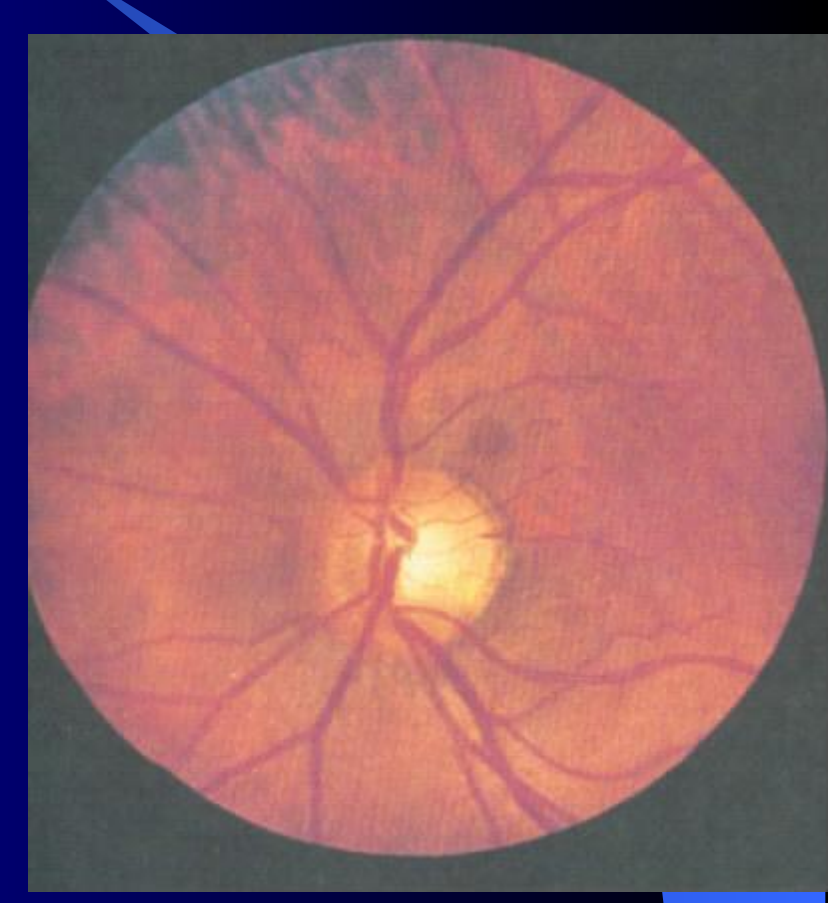

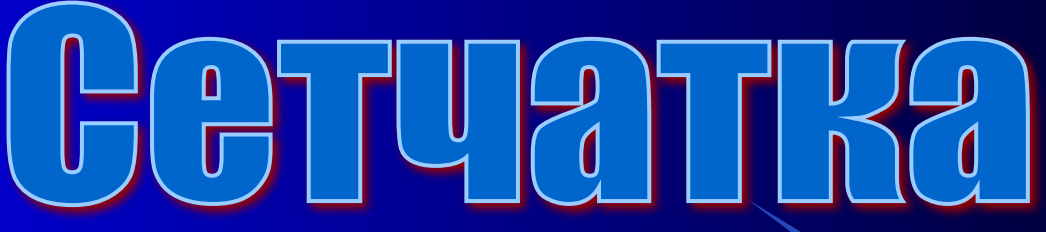

### **Peakuva masa ha cbetobovi**

- 1.Ганглиозная клетка
- 2. Амакриновая клетка
- 3.Биполярная клетка
- 4. Горизонтальная клетка
- 5.Палочка и колбочка

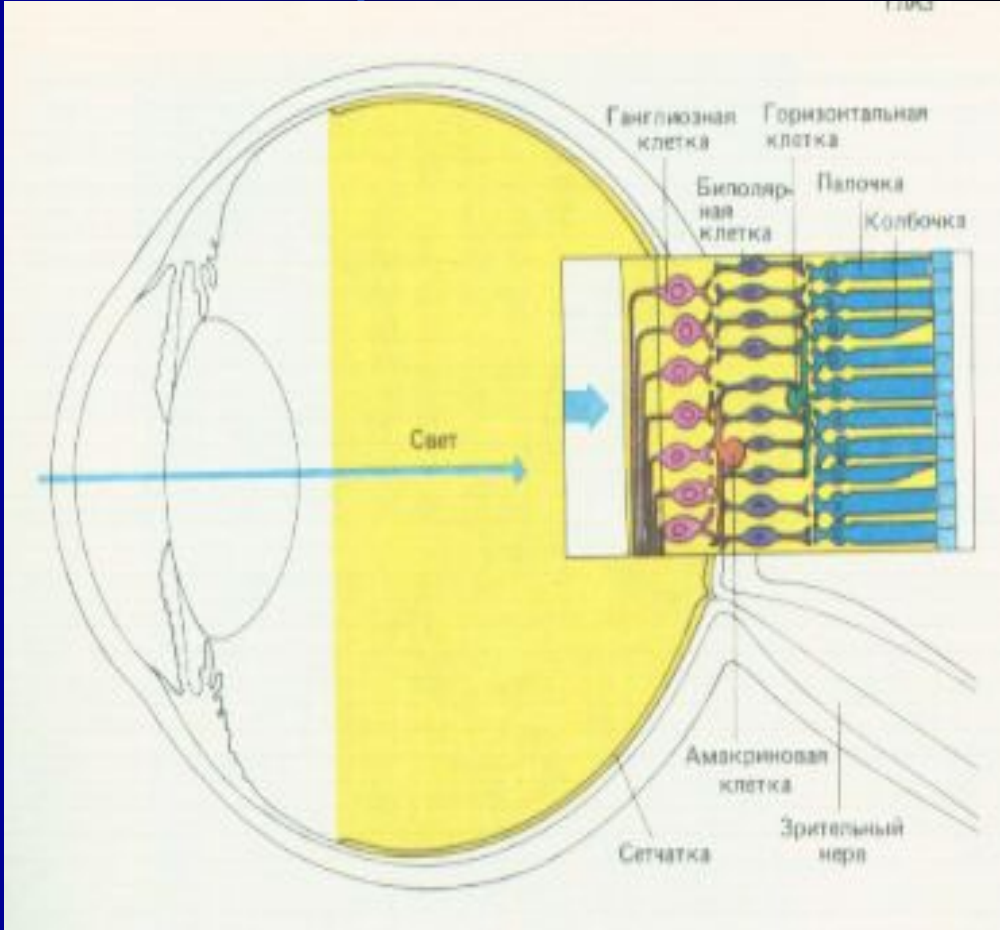

Рис. 21. В увеличенном фрагменте сетчитки справа показано относительное расположение трех ее слоев. Это покажется удивительным, но прежде чем свет достигнет палочек и колбочек, он дожен пройти через спок ганглиозных и биполярных клеток.

# **ACTOURIMENTA**

### *Искусственные Естественные*

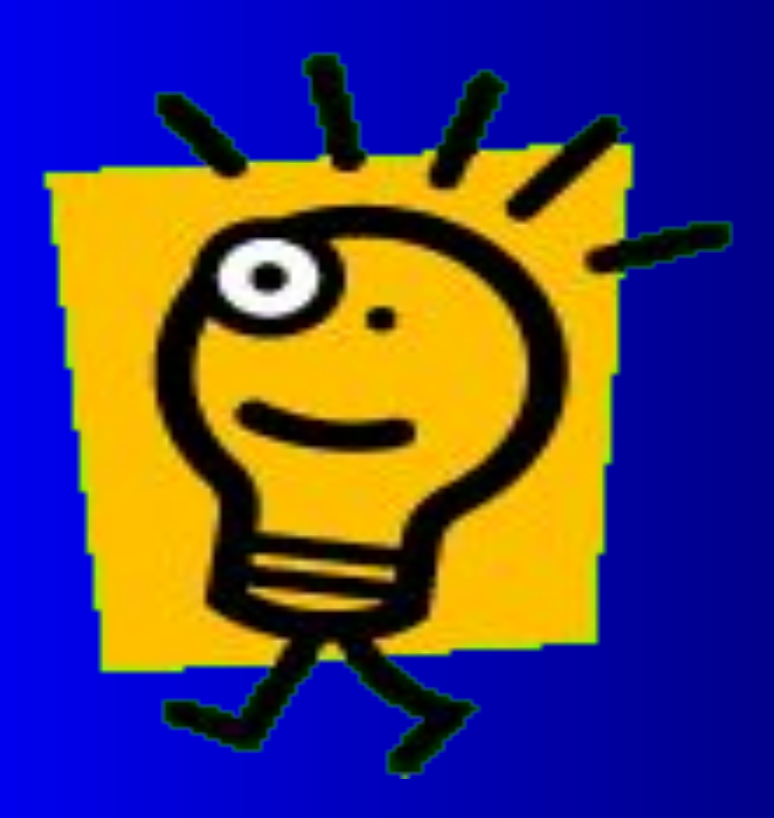

**o**n Angles Re

# **TAKTIQ COJTHCYHOFO ME**

 $m=1$ 

#### *Видимое излучение*

 $m=2$ 

 $m=-1$   $m=0$ 

#### *Ультрафиолетовое излучение*

 $m=2$ 

 $m=3$ 

*Инфракрасное излучение*

 $m=-3$ 

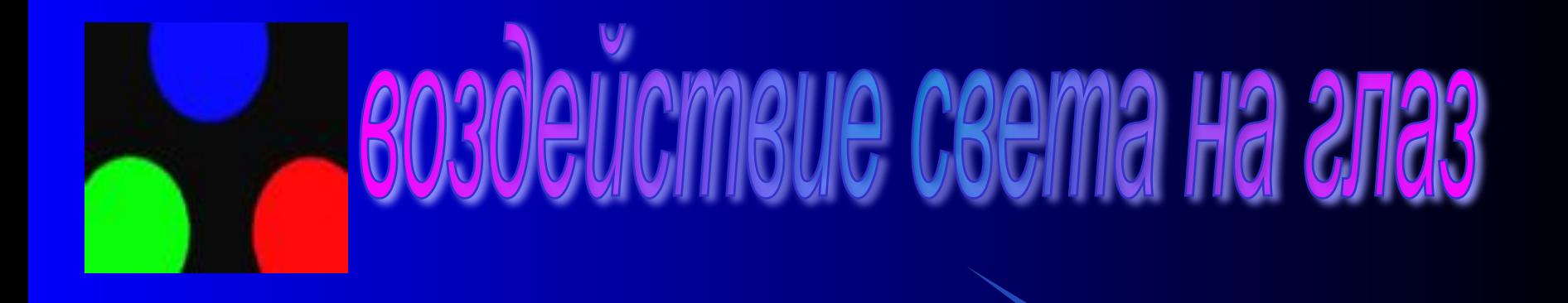

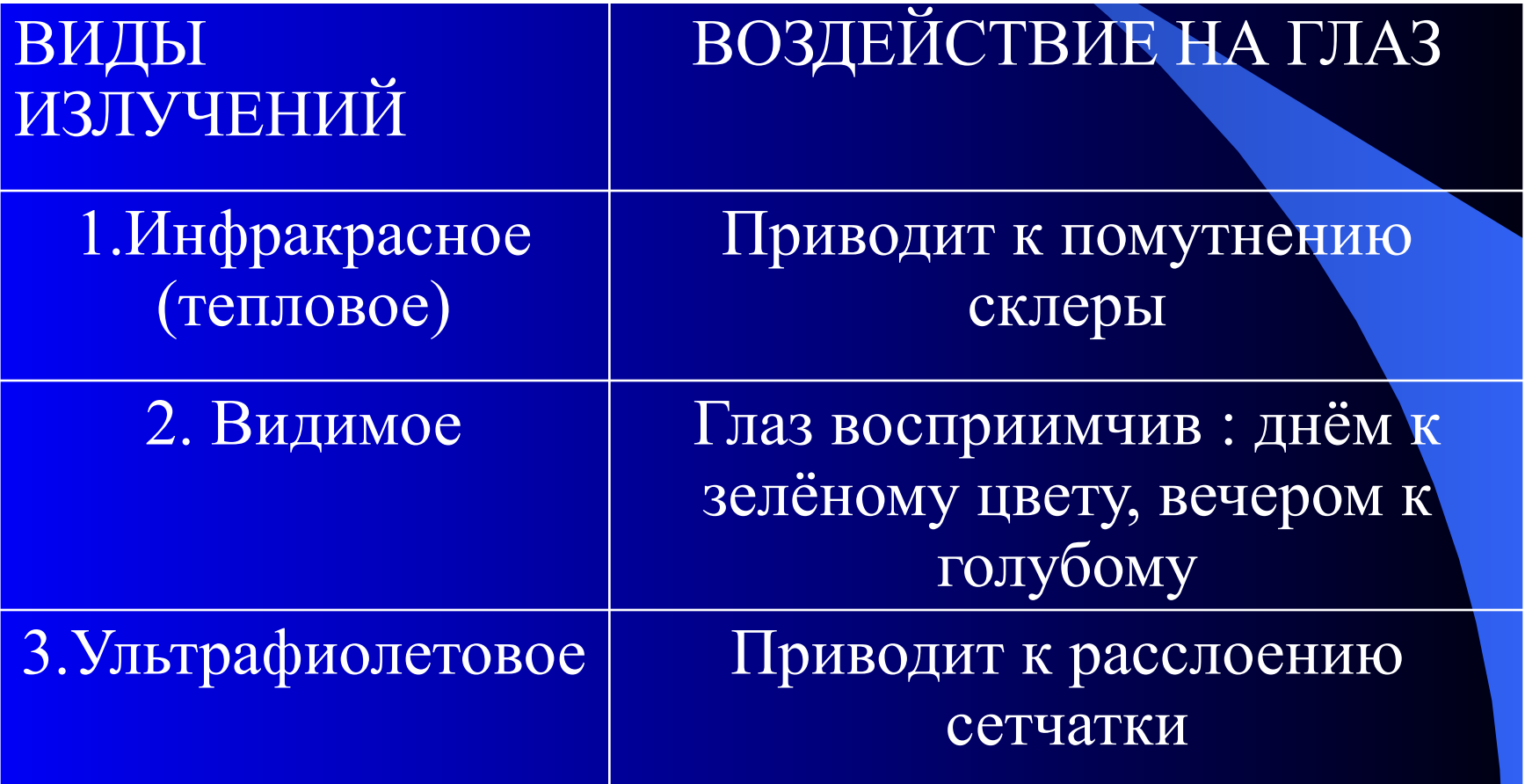

## Храни глаз как алмаз

1.Не читай лёжа!

- 2.Не сиди долго за компьютером!
- 3.Не смотри телевизор на расстоянии меньше трёх метров!
- 4.Для защиты от механических воздействий пользуйся специальными очками!
- 5.В яркую солнечную погоду пользуйся солнцезащитными очками!

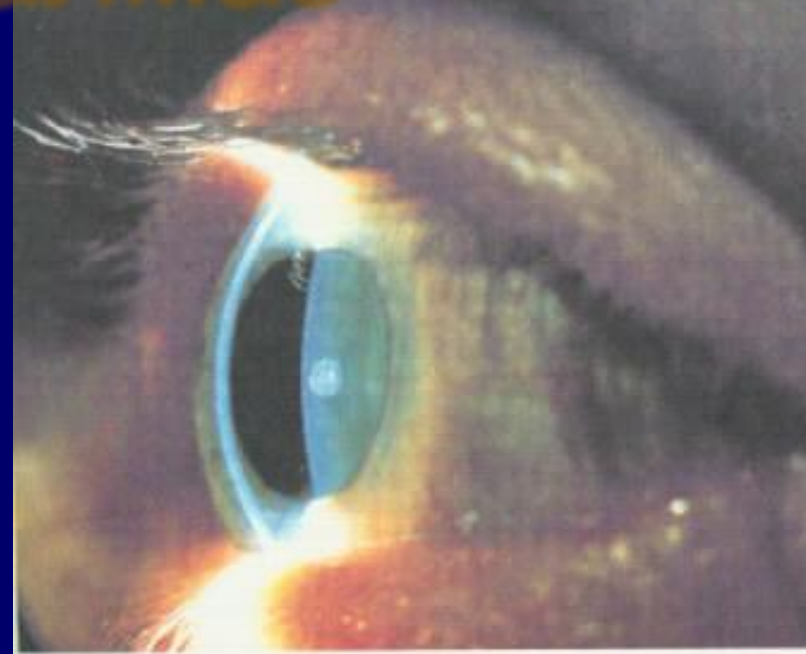

### Спасибо за внимание

### Исследование спектра излучения

- **● Цель: 1** экспериментально установить зависимость изменения дифракционного спектра от прохождения света через разные цветовые фильтры ( очки разного цвета).
- 2 исследовать зависимость дифракционного спектра от материала светового фильтра.
- **● Оборудование**: оптическая скамья, источник света, дифракционная решётка, очки с разными цветовыми стеклами, фоторезистор, гальванометр, фильтры ( пластмасс, стекло, поляроид ).
- Ход работы:
- **● I Часть:**
- Установить оптическую скамью
- На скамье укрепить дифракционную решётку и экран со щелью.
- Расположить источник света перед экраном
- Получить на экране дифракционную картину.
- Записать полученные спектры света в первом порядке.
- Установить между источником света и экраном одни из очков и записать изменения в данном спектре.
- Повторить опыт и записать полученный результат используя другие очки.
- Сделайте вывод о зависимости изменения дифракционного спектра от фильтра( очки).
- Оформить результат в виде таблицы.
- ●